# Adobe Photoshop CC 2015 Version 17 Mem Patch Free Download X64

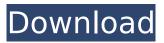

# Adobe Photoshop CC 2015 Version 17 Crack License Code & Keygen X64

\* The book Photoshop Elements 8: The Missing Manual by Katie Collier (O'Reilly) provides a basic step-by-step walk through of Photoshop Elements. \* Photoshop Elements All-in-One For Dummies by Gwendolyn C. Murch (Wiley) is another good starting point. \* \_Digital Photoshop: From Beginner to Advanced by Bryan Connon (Wiley) is written for the digital photographer, but its lessons can be used for editing non-photographic images. \* \_The Photoshop eBook Library: The Essential Guide to Photoshop Version 10, by Christopher Jarvis (Wiley), explores the features of Adobe Photoshop. \* Working with Photoshop Elements by David Barnard (No Starch Press) teaches Photoshop Elements. \* Photoshop Elements 8: The Missing Manual by Katie Collier (O'Reilly) guides users through editing and retouching, including graphics, portraits, and online websites. \* Photoshop Elements 9: The Missing Manual by Katie Collier (O'Reilly) and Photoshop Elements: The Missing Manual by lanet Murray (O'Reilly) guide users through a series of tutorials for working with various elements. Photoshop is also a popular tool for editing images in magazines and newspapers for a variety of businesses, making it a go-to tool for photographers. To take a look at how Photoshop works and the basic editing techniques available to you, visit Adobe's website at www.adobe.com and look for the Photoshop section. Look under Learning Resources for articles and tutorials. ## Choosing an image-editing tool: Adobe Photoshop The best, most complete photo-editing program is Adobe Photoshop. It's currently the industry standard, and it enables you to manipulate and craft many different types of images — from black-and-white to color, from still images to web-based templates. The Photoshop interface is one of the most sophisticated in the world. It provides easy-tounderstand controls and lets you go back and forth between layers using features that include multiple levels and paint pots. It has layer masks, background and foreground color adjustments, and special effects such as distorting, blurring, and even incorporating live action video. If you haven't edited your images in Photoshop before, the learning curve is steep — but the learning curve is common to all image-editing programs.

### Adobe Photoshop CC 2015 Version 17 Crack With License Code Latest

Adobe Photoshop is undoubtedly the market leader in the industry, and it's called the "Photoshop of professional desktop publishing." The company provides a large library of tools to help users manipulate, enhance and transform your digital images. Photoshop's graphical user interface allows users to do things like to easily rotate, reshape, recolor, adjust color or use filters. Photoshop is capable of delivering state-of-the-art photographic retouching, photo compositing, and graphic design. It is considered a professional application in the arena of graphic design. It is a versatile tool for advanced users with several features that are not available in other editing programs. The primary purpose of Adobe Photoshop is to make images look better. The Photoshop GUI (Graphical User Interface) is the place where all the magic happens. It might seem confusing at first, but you get the hang of it fairly guickly. The good thing is it supports most of the features found in the professional version and it's much more convenient to use. It also has a lot of quick and easy features that can enhance photos, composite images, and improve image quality. To create an image in Photoshop, you must begin with a blank canvas. You can either choose to start with an existing photo or just start with a blank canvas. Once you've chosen your starting point, you can either open a document from the program or start a new document. You can open and edit your images in either case. A basic image is created in Photoshop by starting with a blank canvas. You should have a piece of paper to write your title on. Use the title bar to access the title and font. You can also create new text layers to input your desired text. It's important to avoid placing text on top of images. The text editor has a box with different options to reduce the text's visibility. These are the same options that have to be used for Web design. You're not limited to one page in a document. You can continue working on different pages with different layers or with different pages in a single document. You can add more elements to your composition with a palette of different

palettes, like textures, patterns, and frames. There's a toolbox that contains all the brushes, effects, and other shapes. You can drag items and drop them anywhere on the image. To create different effects, the brush tool is great because you can 388ed7b0c7

## Adobe Photoshop CC 2015 Version 17 Crack Registration Code Download

Q: How to access an element's attribute via Python Xpath I have this HTML: and I need to access the attribute aria-describedby. How can I do this? Thank you. A: If you're using lxml.html, you could get the attribute from within the tag. trying to access attributes and tag\_name is possible: from lxml import html s = """""" tree = html.fromstring(s) print tree.xpath("//input[@data-role='none']/@aria-describedby") [] Q: Java: Should I set the value of a button in java like this? private void ActionPerformed(java.awt.event.ActionEvent evt) { if (seite == 1){ switch (seite1) { case 1: loeschen = new Button("Einlassen");

#### What's New In Adobe Photoshop CC 2015 Version 17?

The NKT cell-related activatory CD1d glycoprotein CD1d1 undergoes chaperone-mediated quality control degradation. CD1d is a polymorphic protein that combines the functional domains of the major histocompatibility complex class I and class II molecules. We established that T cell populations express a CD1d chain that is generated by alternate splicing of the mRNA, resulting in CD1d1 and CD1d2 variants of different length and charge. CD1d1 is a soluble protein, whereas CD1d2 is incorporated into glycolipid-loading compartments of the antigen-presenting cell. We now show that CD1d1 undergoes chaperone-mediated guality control degradation by the proteasome. providing evidence for an important role of the proteasome in innate as well as adaptive immune responses.1. Field of the Invention The present invention relates to a multi-rate video decoder and a method of decoding a multi-rate video which can support multiple video decoding rates, so as to improve performance of a video decoding device. 2. Description of the Related Art With the advent of high-capacity multimedia applications, such as MPEG-4 and H.264, multi-rate video decoders have emerged. A multi-rate video decoder is configured to handle video at a plurality of video decoding rates. For example, a multi-rate video decoder can decode video of two different video decoding rates such as MPEG-2 and MPEG-4. Therefore, many multi-rate video decoding devices require multirate video decoding. For example, a conventional multi-rate video decoder can decode video having two different video decoding rates such as MPEG-2 and MPEG-4, as illustrated in FIG. 1. In FIG. 1, a multi-rate video decoder 100 includes an MPEG-2 decoding unit 101, an MPEG-4 decoding unit 103, a video scaling unit 105, and a decoded video output unit 107. The MPEG-2 decoding unit 101 can process MPEG-2 video. The MPEG-2 decoding unit 101 decodes MPEG-2 video according to a reference video decoding rate. The video scaling unit 105 can perform a scaling operation of MPEG-2 video in MPEG-4 video decoding units 103. The MPEG-4 decoding unit 103 can process MPEG-4 video. The MPEG-4 decoding unit 103 decodes MPEG-4 video according to an MPEG-4 video decoding rate. The